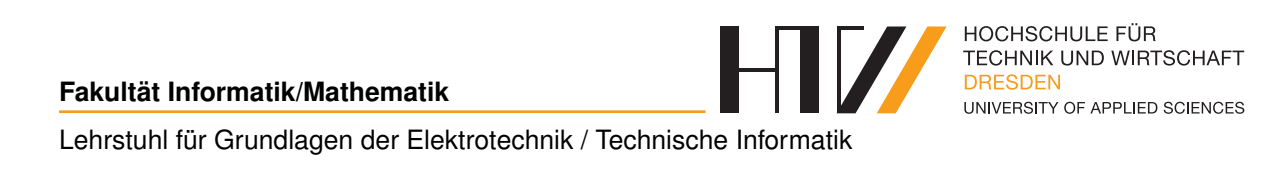

Vorlesungsmitschrift

# **ELEKTRONIK**

Mitschrift von Falk-Jonatan Strube Vorlesung von Prof. Dr.-Ing. Gudrun Flach

25. März 2018

# **INHALTSVERZEICHNIS**

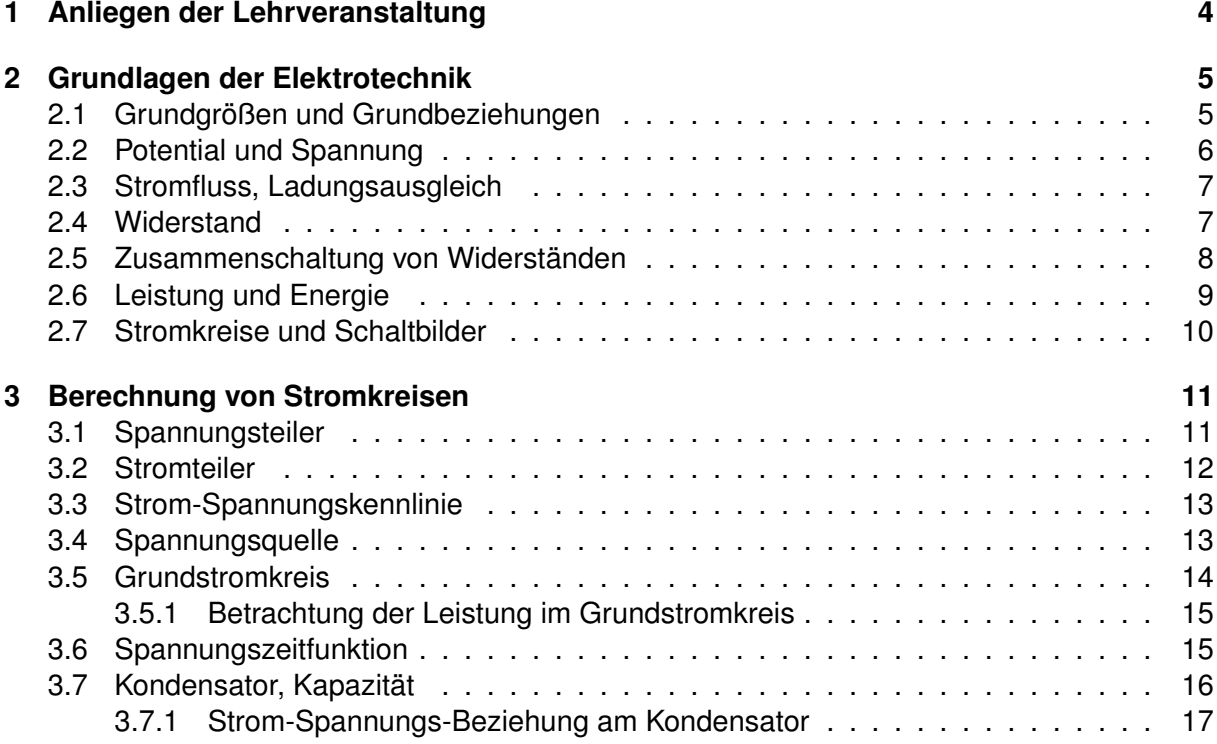

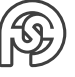

# **EINFÜHRUNG**

Passwort Materialien: lvf\_ws2015

Prüfung: 1 Blatt A4 hanbeschrieben, doppelseitig beschrieben

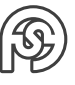

# <span id="page-3-0"></span>**1 ANLIEGEN DER LEHRVERANSTALTUNG**

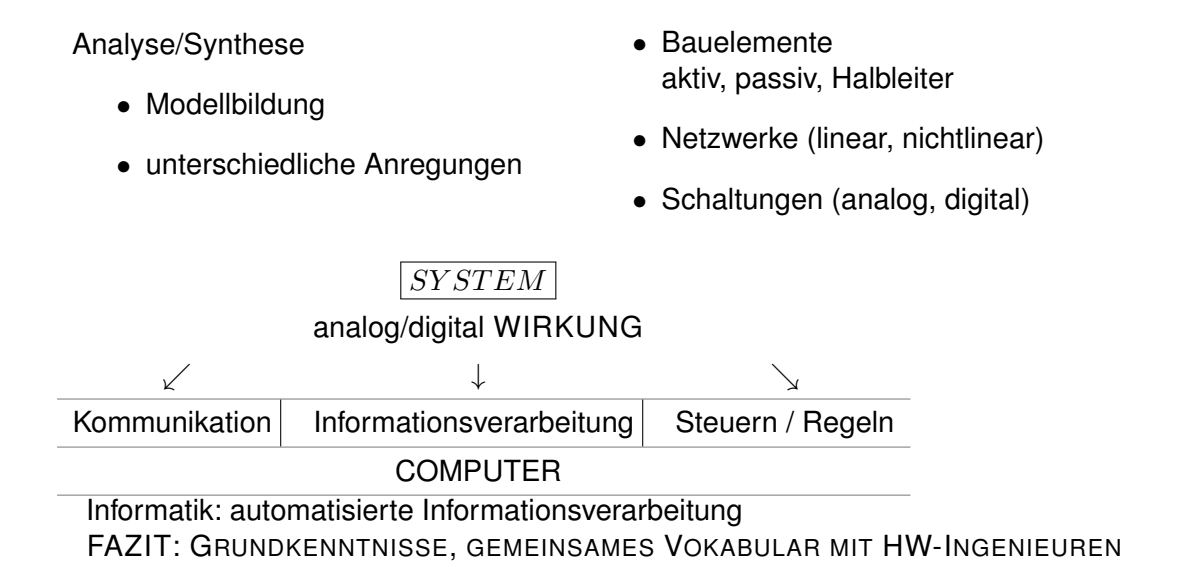

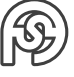

# <span id="page-4-0"></span>**2 GRUNDLAGEN DER ELEKTROTECHNIK**

## <span id="page-4-1"></span>**2.1 GRUNDGRÖSSEN UND GRUNDBEZIEHUNGEN**

**Bsp.:** Elektrophor mit Bernsteinplatte und Katzenfell

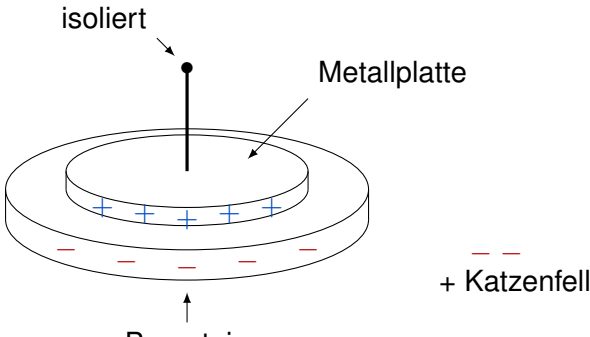

Bernstein

Bernstein mit Katzenfell einreiben, dann Metallplatte anfassen: Elektronen fließen ab, Bernstein ist positiv geladen.

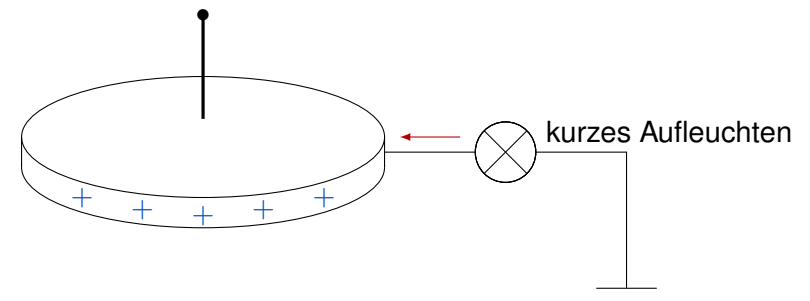

**Modellbildung:** Erklärung für beobachteten Sachverhalt

- möglichtst einfaches Modell
- vollständige widerspruchsfreie Definition
- Beschreibung über mathematische Gleichung

#### **Bohr-Sommerfeldsches Atommodell:**

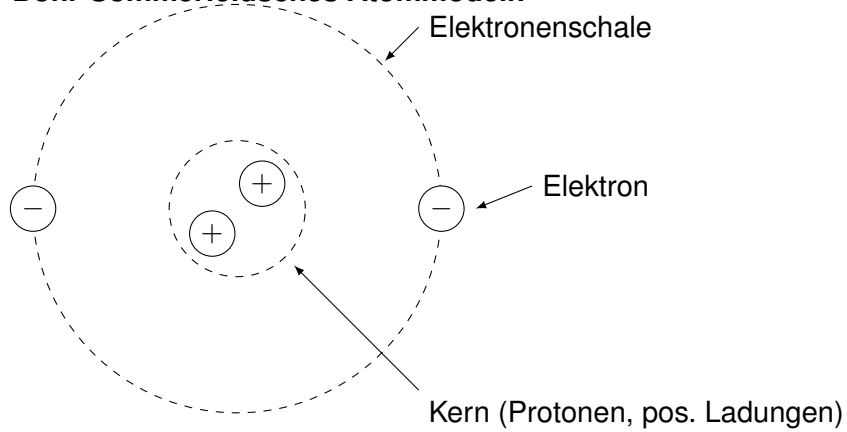

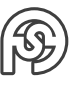

Atommodell ist elektrisch neutral. Aber:

- unter bestimmten Bediengungen entstehen positive und negative Ladungen (Energiezufuhr)
- Elementarladung  $e = 1, 6 \cdot 10^{-19}C$

**Beobachtung:** Ladungen ziehen sich an / Ladung stoßen sich ab.

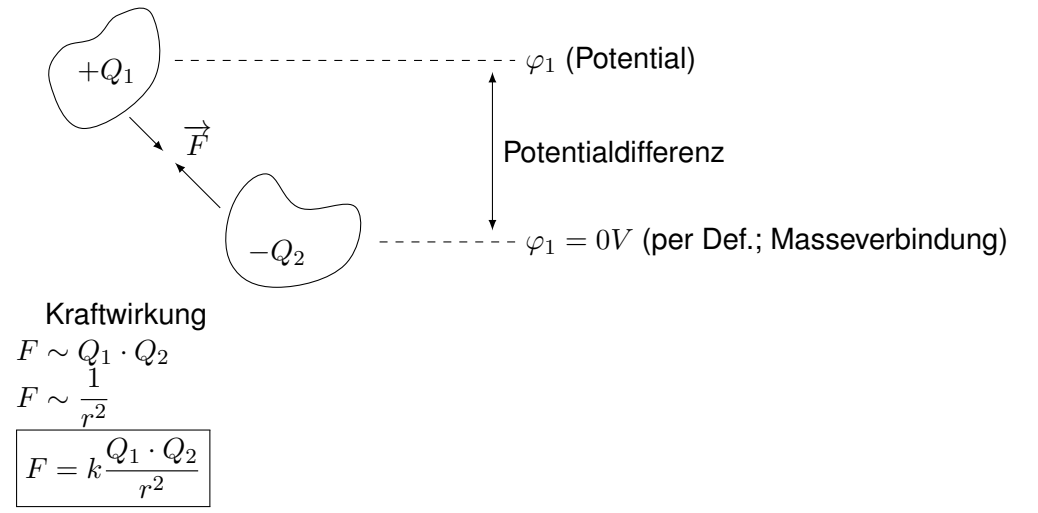

## <span id="page-5-0"></span>**2.2 POTENTIAL UND SPANNUNG**

- Ladungen im elektrischen Feld haben unterschiedliche Potenziale.
- Einheit des Potenzial: Volt  $[V]$
- Spannung ist Potentialdifferenz
- Einführen eines Bezugspotentials  $\varphi = 0V$

#### **Beispiele für Spannungen:**

- Antennen  $\ldots \mu V$
- Microfon  $\ldots$  mV
- Batterie (AA)  $\ldots$  1, 2V
- Netzteile  $\dots \pm 5V, \pm 12V$
- $\bullet$  Haushalt  $\ldots$  230 $V$
- Freileitungen  $\ldots$  380 $kV$

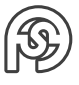

## <span id="page-6-0"></span>**2.3 STROMFLUSS, LADUNGSAUSGLEICH**

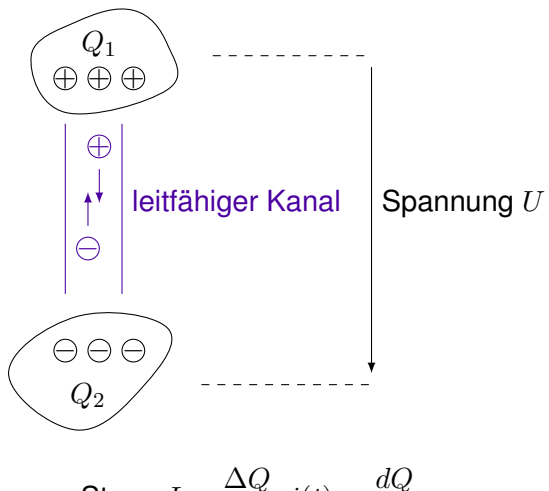

- Strom  $I = \frac{\Delta Q}{\Delta t}$  $\frac{\Delta Q}{\Delta t}$ ,  $i(t) = \frac{dQ}{dt}$
- Ursache: Potentialdifferenz
- Voraussetzung: leitfähiger Kanal, bewegliche Ladungen
- "Fließgeschwindigkeit" bestimmt Größe des Stroms

Analogie: Fluß Höhenunterschied - Potential Flussbett - Leitung Wasser - Leiter

### <span id="page-6-1"></span>**2.4 WIDERSTAND**

**Beobachtung:**  $I \sim U$ ,  $I = G \cdot U$  mit  $G \ldots$  Leitwert

je größer der Leitwert, desto kleiner der Widerstand  $\Rightarrow G = \frac{1}{\pi}$  $\frac{1}{R}$  mit  $R$  ... ohmscher **Widerstand** 

**Ohmsches Gesetz:**  $R \left( = \frac{U}{I}\right)$ I  $\Big) = const.$   $U = R \cdot I$   $I = \frac{U}{R}$ R

mit [*I*] = *A* (Ampere)  $[U] = V$  (Volt)  $[R] = \frac{V}{A} = \Omega$  (Ohm)  $[G] = \frac{A}{V} = S$  (Siemens) Wiederstand ist eine Materialeigenschaft.

 $R \sim l \quad R \sim \frac{1}{4}$  $\frac{1}{A}$   $R = k \cdot \frac{l}{A}$  $\frac{l}{A}$  mit  $k = \varrho \ldots$  spezifischer Widerstand  $[\varrho] = \Omega \cdot m = \Omega \frac{mm^2}{m}$  $G=\frac{1}{R}$  $\frac{1}{R} = \frac{A}{\varrho}$  $\frac{A}{\varrho \cdot l} = \frac{\kappa A}{l}$  $\frac{d}{dt}$  mit  $\kappa = \frac{1}{\varrho}$  $\varrho$ Widerstand ist ...

- Materialeigenschaft
- Bauelement

$$
\begin{array}{c}\nI & R \\
\hline\n\end{array}
$$

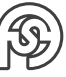

## <span id="page-7-0"></span>**2.5 ZUSAMMENSCHALTUNG VON WIDERSTÄNDEN**

a) Reihenschaltung

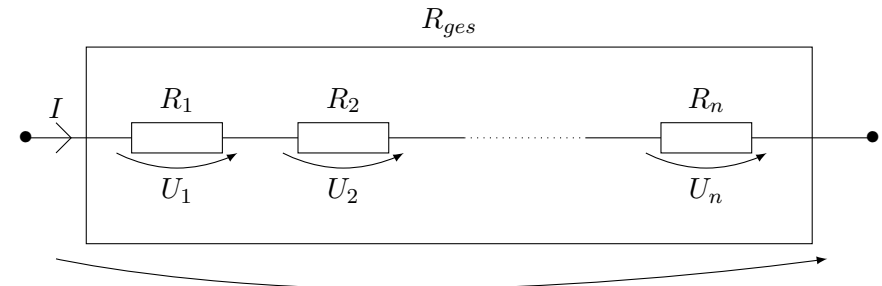

 $\overline{U_{ges}}$ 

$$
\begin{aligned}\n\text{MASCHENSATZ:} \sum_{\circlearrowleft} U &= 0 \\
U_{ges} &= U_1 + U_2 + \dots + U_n \\
U_{ges} &= IR_1 + IR_2 + \dots + IR_n \\
\frac{U_{ges}}{I} &= R_{ges} = R_1 + R_2 + \dots + R_n\n\end{aligned}
$$

$$
R_{ges} = \sum_{i=1}^{n} R_i
$$

b) Parallelschaltung

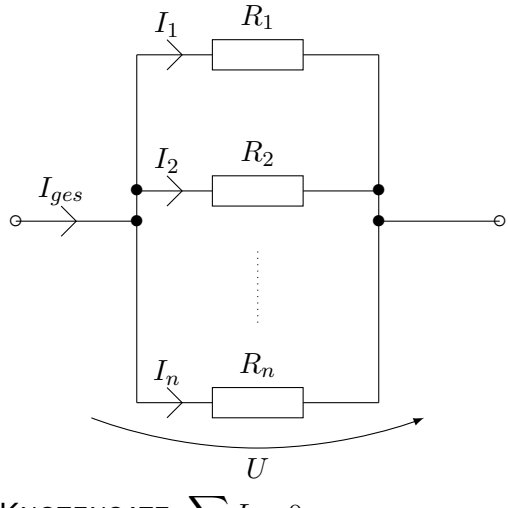

KNOTENSATZ:  $\sum I = 0$ ·

$$
I_{ges} = I_1 + I_2 + ... + I_n
$$
  
\n
$$
I_{ges} = \frac{U}{R_1} + \frac{U}{R_2} + ... + \frac{U}{R_n}
$$
  
\n
$$
\frac{I_{ges}}{U} = \frac{1}{R_{ges}} = \frac{1}{R_1} + \frac{1}{R_2} + ... + \frac{1}{R_n}
$$
  
\n
$$
\frac{1}{R_{ges}} = \sum_{i=1}^{n} \frac{1}{R_i}
$$

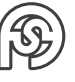

**Beispiele:**

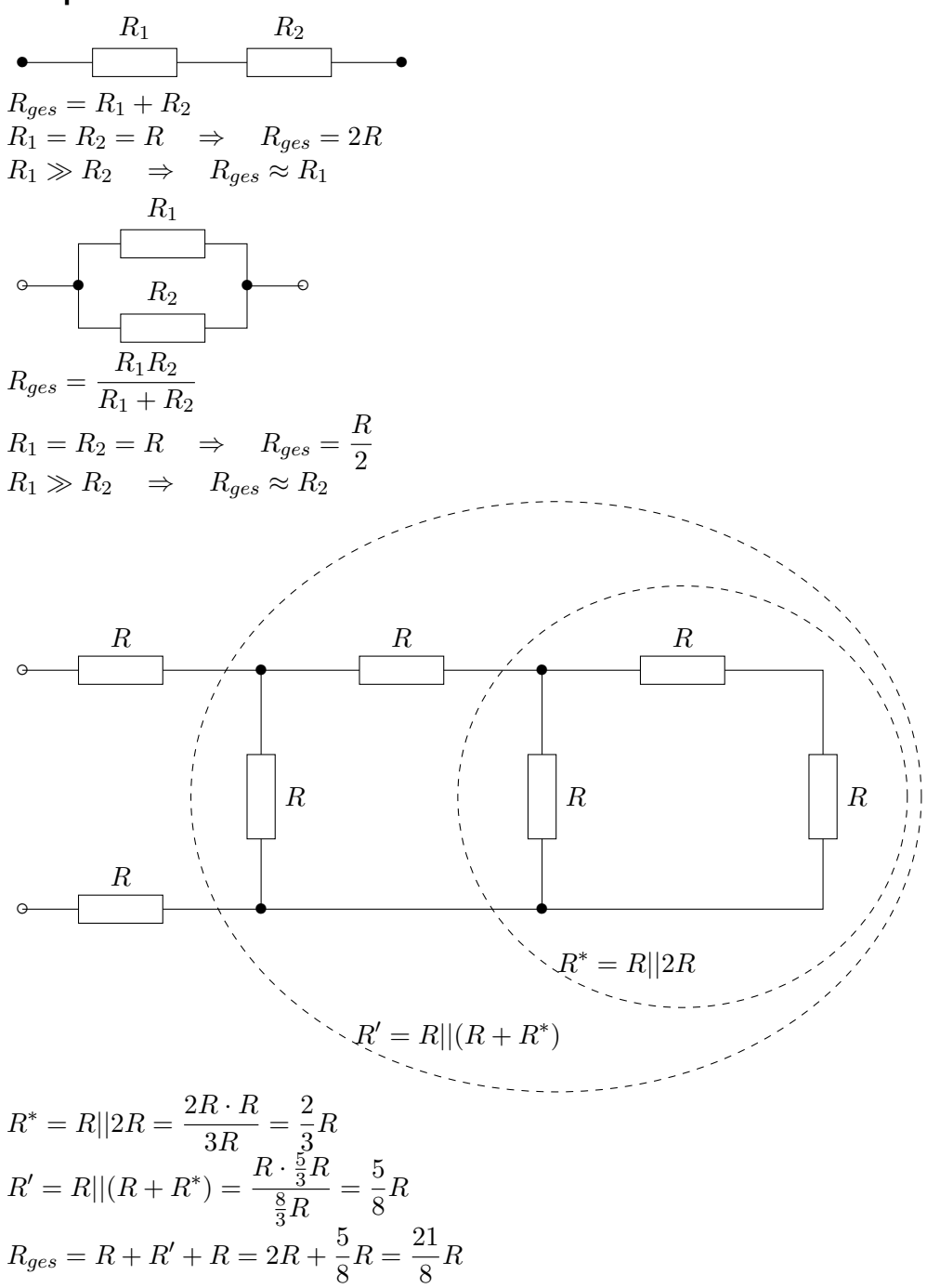

### <span id="page-8-0"></span>**2.6 LEISTUNG UND ENERGIE**

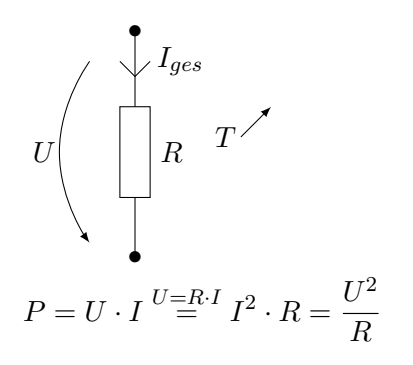

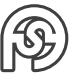

 $W = P \cdot t = U \cdot I \cdot t = \frac{U^2}{R}$  $\frac{d}{R} \cdot t = I^2 \cdot R \cdot t$ 

#### <span id="page-9-0"></span>**2.7 STROMKREISE UND SCHALTBILDER**

- Modellierung elektronischer Erscheinungen
- Berechnung von Stromkreisen

R ohmscher Witlesstand dedes leifes - Krewzung zweies leiter (heime<br>Keskindung) - 1 Knoben / Kesbindwing von leitern -ro offenes Schalter (R=0)<br>00 8eschlossene Schalter (R=0)<br>Hasse (O-Potentia)<br><del>- o s</del> ideale Spannurysquelle<br>- ideale Stromquelle - Uondensator<br>mm Spule<br>a Klemme

**Bsp.:** Ein Kondensator wird zum Aufladen an eine Spannungsquelle mit dem Innenwiderstand  $R_i$  angeschlossen und zum Entladen an einen Widerstand  $R_E$ . Das Laden erfolgt über den Strombegrenzungswiderstand R<sub>L</sub>.

- Umschalter
- Kondensater  $C$ , Widerstand  $R_i$ ,  $R_E$ ,  $R_L$
- Spannungsquelle

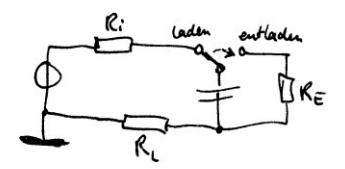

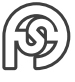

## <span id="page-10-0"></span>**3 BERECHNUNG VON STROMKREISEN**

### <span id="page-10-1"></span>**3.1 SPANNUNGSTEILER**

$$
u_{1} \cup \bigcup_{i=1}^{n} P_{k_{1}} \Rightarrow \bigcup_{i=1}^{n} u_{i} \Rightarrow \bigcup_{i=1}^{n} u_{i} \Rightarrow \bigcup
$$

#### **belasteter Spannungsteiler:**

$$
V_{out} = \frac{R_2}{R_1 + R_2||R_L}
$$
  
\n
$$
U_{out} = \frac{R_2||R_L}{R_1 + R_2||R_L}
$$
  
\n
$$
Bspw.: R_1 = 5\Omega, R_2 = R_L = 5\Omega
$$
  
\nunbelasteter Fall: 
$$
\frac{U_{out}}{U_{in}} = \frac{5\Omega}{10\Omega} \Rightarrow U_{out} = 5V
$$
  
\nbelasteter Fall: 
$$
\frac{U_{out}}{U_{in}} = \frac{2,5\Omega}{7,5\Omega} \Rightarrow U_{out} = 3,33V
$$

 $\frac{P}{R_{Pot}} \Rightarrow U_{out} = x \cdot U_{in}$ 

#### **doppelter Spannungsteiler**

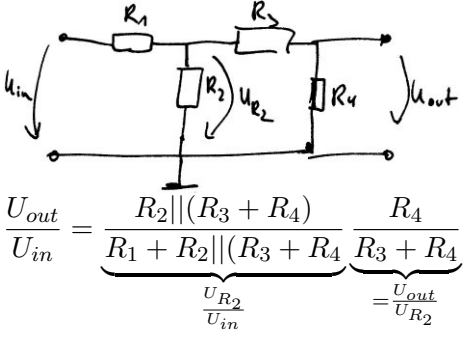

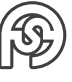

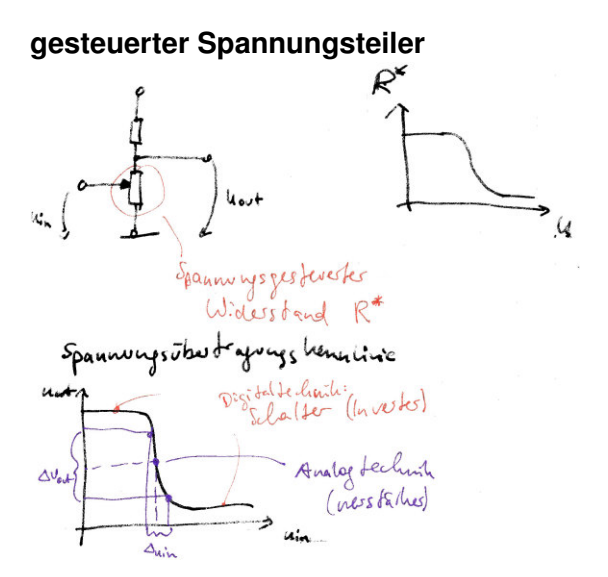

### <span id="page-11-0"></span>**3.2 STROMTEILER**

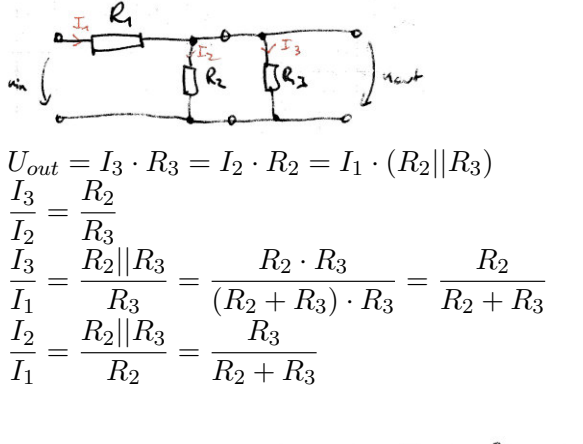

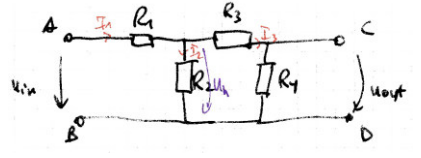

**Beispiel:** geg.: ges.:  $R_{AB}, R_{CD}, u_{out}$ , alle Ströme

$$
R_{AB} = R_1 + R_2 ||(R_3 + R_4)
$$
  
\n
$$
R_{CD} = R_4 ||(R_3 + R_2)
$$
  
\n
$$
\frac{U_{out}}{U_h} = \frac{R_4}{R_3 + R_4} \frac{U_h}{U_{in}} = \frac{R_2 ||(R_3 + R_4)}{R_1 + R_2 ||(R_3 + R_4)}
$$
  
\n
$$
U_{out} = U_{in} \frac{R_2 ||(R_3 + R_4)}{R_1 + R_2 ||(R_3 + R_4)} \cdot \frac{R_4}{R_3 + R_4}
$$
  
\n
$$
I_1 = \frac{U_{in}}{R_{AB}}
$$
  
\n
$$
\frac{I_2}{I_1} = \frac{R_3 + R_4}{R_2 + R_3 + R_4} \Rightarrow I_2 = \frac{U_{in}}{R_{AB}} \cdot \frac{R_3 + R_4}{R_2 + R_3 + R_4}
$$
  
\n
$$
\frac{I_3}{I_1} = \frac{R_2}{R_2 + R_3 + R_4} \Rightarrow I_3 = \frac{U_{in}}{R_{AB}} \cdot \frac{R_2}{R_2 + R_3 + R_4}
$$

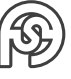

### <span id="page-12-0"></span>**3.3 STROM-SPANNUNGSKENNLINIE**

Ziel: anschauliche Beschreibung des Klemmverhaltens von Bauelementen

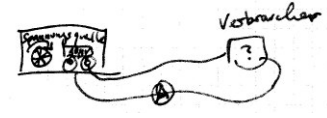

• Verbraucher: ohmscher Widerstand

$$
R = \frac{U}{I} I = f(U) = \frac{1}{R} \cdot U = G \cdot U
$$

• Verbraucher: Diode

$$
\begin{array}{c}\n\downarrow \\
\downarrow \\
\downarrow \\
\downarrow\n\end{array}
$$

? ⇒ nichtlinear  $I = f(U) = I_s \left( e^{\frac{U}{U_T}} - 1 \right)$  $I_S$  ... Sperrstrom

 $U_T$  ... Temperaturspannung

#### <span id="page-12-1"></span>**3.4 SPANNUNGSQUELLE**

Was ist eine Spannungsquelle?

Batterie, Netzteil, Antenne, Mikrophon, Steckdose, . . . Unterteilung in:

- Signalquellen (irgendein  $u(t)$ , wenig Energie)
- Spannungsquellen (Gleichspannung/Wechselspannung)

MODELL:

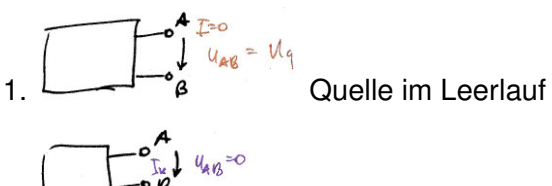

2.  $\overline{B}$  Quelle kurzgeschlossen

Ersatzschaltbild einer realen Quelle:

$$
\int \underbrace{f \cdot \overbrace{f} \cdot \overbrace{f} \
$$

 $U_q$  ... Leerlaufspannung  $R_i$ ... Innenwiderstand

 $I_k$  ... Kurzschlussstrom

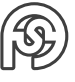

### <span id="page-13-0"></span>**3.5 GRUNDSTROMKREIS**

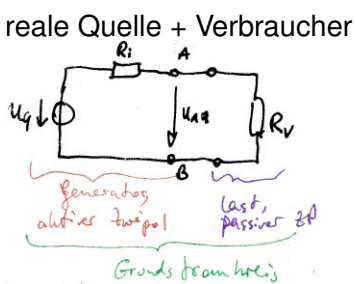

Strom-Spannungs-Kennlinienfeld des Grundstromkreises Last:  $I = f(U) = \frac{U_{AB}}{R}$  $R_V$ Quelle:  $I = f(U)$ 

(mit Maschensatz:  $I \cdot R_i + U_{AB} - U_q = 0$   $I = \frac{1}{R}$  $\frac{1}{R_i}(U_q - U_{AB}) = -\frac{1}{R}$  $\frac{1}{R_i}U_{AB}+I_k$ 

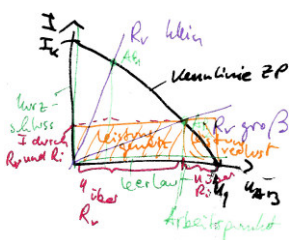

Grundstomkreis mit nichtlinearem Verbraucher

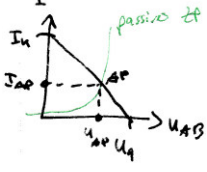

Leistung am Lastwiderstand

$$
\mathbf{u}_{\mathbf{u}} \downarrow \mathbf{v}_{\mathbf{u}} \downarrow \mathbf{u}_{\mathbf{u}} \downarrow \mathbf{u}_{\mathbf{
$$

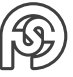

#### <span id="page-14-0"></span>**3.5.1 BETRACHTUNG DER LEISTUNG IM GRUNDSTROMKREIS**

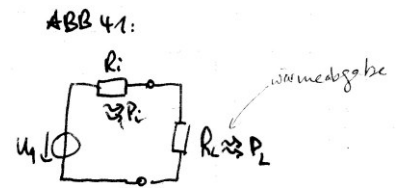

GENERATOR VERBRAUCHER

- soll sich nicht erwärmen
- $P_L$  möglichst groß
- $P_i$  möglichst klein
- Wirkungsgrad groß

Leistung am Lastwiderstand:

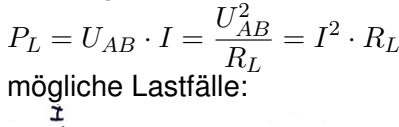

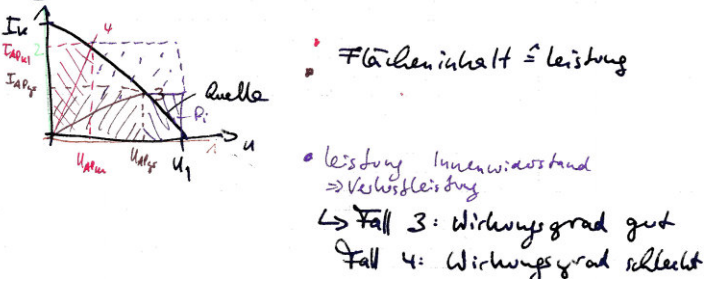

- 1. Leerlauf:  $R_L \rightarrow \infty$ 
	- $AP_{Leerlauf}$ :  $U_{AP} = U_q$ ,  $I_{AP} = 0$ ,  $P_{AP} = 0$
- 2. Kurzschluss:  $R_L = 0$  $AP_{Kurzschluss}$ :  $U_{AP} = 0$ ,  $I_{AP} = I_K$ ,  $P_{AP} = 0$
- 3. großer Lastwiderstand:  $AP_{qr}: U_{AP} = U_{AP,qr}, I_{AP} = I_{AP,qr}, P_{AP,qr} > 0$
- 4. kleiner Lastwiderstand:  $AP_{kl}: U_{AP} = U_{AP,kl}, I_{AP} = I_{AP,kl}, P_{AP,gr} > 0$

Zwei realistische Betriebsfälle:

- Wirkungsgrad groß, dafür nicht maximale Leistung
- Wirkungsgrad bei 50% und maximale Leistung

## <span id="page-14-1"></span>**3.6 SPANNUNGSZEITFUNKTION**

Verlauf einer Spannung über der Zeit.

- Gleichspannung  $U = const \neq f(t)$  (Batterien, Stromversorgung für elektrische Geräte
- Wechselspannung (Steckdose)

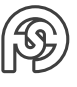

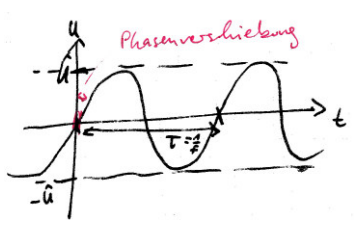

Kenngrößen:  $\hat{U}=325V$  (Spitzenwert),  $U=230V$  (Effektivwert),  $f=50Hz$  ( $T=\frac{1}{\epsilon}$  $\frac{1}{f} = 20ms,$  $\omega = 2\pi f$ [Kreisfrequenz]),  $\varphi_0$  Phasenverschiebung/Nullphasenwinkel  $u(t) = \hat{U} \cdot \sin(\omega t + \varphi_o)$ 

- **–** zur Informationsübertragung können  $\hat{U}$ ,  $\omega$  und  $\varphi_0$  variiert werden.
- **–** unterschiedliche Wechselspannungen können gemischt werden.
- **–** harmonischee Spannungen (bestehen aus Sinussschwingungen).

#### **Grundtypen von Spannungszeitfunktionen**

• periodische Spannungen

$$
\int_{0}^{\infty}\sqrt{\frac{1}{\sqrt{2}}}\int_{0}^{\infty}\frac{1}{\sqrt{2}}\left( \frac{1}{\sqrt{2}}\right) ^{2}d\mu
$$

• impulsförmige Spannungen

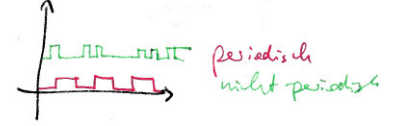

## <span id="page-15-0"></span>**3.7 KONDENSATOR, KAPAZITÄT**

#### Kapazität

- $\rightarrow$  Fähigkeit, Ladungen zu speichern
- → konkretes elektrisches Bauelement (kann Ladungen speichern) ⇒ Kondensator

Einsatz: Energiespeicherung, Ausnutzung des frequenzabhängigen Verhaltens WIRKUNGSWEISE:

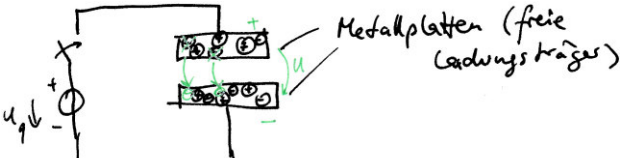

Beobachtung:  $Q \sim U \Rightarrow Q = C \cdot U$ 

mit  $C =$  Proportionalitätsfaktor  $\Rightarrow$  Kapazität  $C$  mit  $[C] = \dfrac{[Q]}{[U]} = \dfrac{As}{V}$  $\frac{\partial E}{\partial V} = F$  (Farrad) relevante Werte: zwischen  $10^{-6}...10^{-9}...10^{-6}F$ 

Bemessungsgleichung (für C)  
\n
$$
C \sim A, C \sim \frac{1}{d}, C \sim \frac{A}{d} \Rightarrow C = \varepsilon \cdot \frac{A}{d}
$$
  
\n $(\varepsilon = \varepsilon_r \cdot \varepsilon_0 \dots \varepsilon_0)$ : Dielektrizitätskonstate des Vakuums = 8,856 · 10<sup>-12</sup>  $\frac{As}{Vm}$   
\nSymbol:

#### <span id="page-16-0"></span>**3.7.1 STROM-SPANNUNGS-BEZIEHUNG AM KONDENSATOR**

 $u_C(t) = \frac{1}{C}$  $\int i_C(t)dt$  $i_C(t) = C \cdot \frac{du_c(t)}{dt}$ dt KONSEQUENZEN:  $u(t) = \hat{U} \cdot sin(\omega t) \Rightarrow i_C(t) = \hat{U} \cdot \omega C$  $\sin(\omega t) + 90^{\circ})$  $=\hat{I}$  $\hat{U}$  $\frac{\hat{U}}{\hat{I}}=\frac{\hat{U}}{\hat{U}\omega}$  $\frac{U}{\hat{U}\omega C} = \frac{1}{\omega C}$ Scheinwiderstand des Kondensators:  $X_C =$  $\omega C$ mendl gr. Uiderstand (Unterbrechung)  $x_{cf}$ 

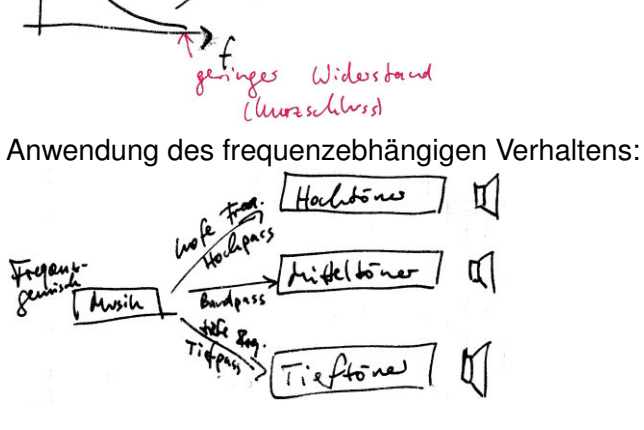

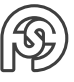